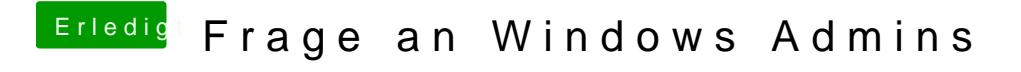

Beitrag von al6042 vom 3. Juni 2017, 10:07

Wie wäre es mit lokaler WIndows Firewall deaktivieren?